# **Grundlagen der Wirtschaftsinformatik**

**Hochschule Bochum | Fachbereich Wirtschaft | Marcel David M.Sc.**

*(Diese Unterlage ist ausschließlich für Vorlesungszwecke bestimmt*)

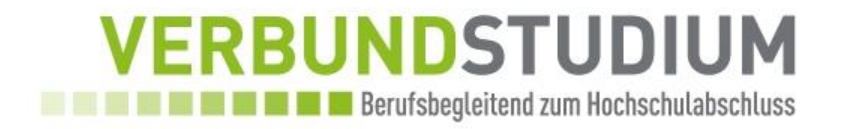

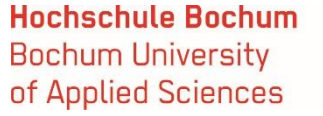

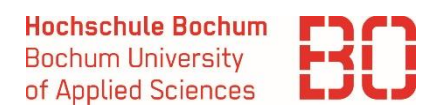

- Eine Datenmanipulation ist eine beliebige Operation auf eine Datenbank." (ZEHNDER, S.153)
- Diese Operation kann schreibend oder lesend sein.
- "Eine Abfrage (query) erlaubt, einen bestimmten Ausschnitt einer Datenbank abzugrenzen und aufzufinden sowie dessen Inhalt in geeigneter Form darzustellen." (ZEHNDER, S.153)
- "Eine Mutation oder Nachführung (update) erlaubt, einen bestimmten Ausschnitt einer Datenbank abzugrenzen und aufzufinden sowie dessen Inhalt konsistenzerhaltend zu verändern." (ZEHNDER, S.153)

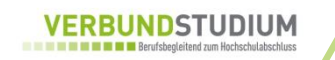

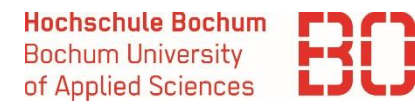

- SQL wurde Mitte der 1970er Jahre entwickelt und 1992 als ISO-Standard (SQL2) definiert; erste SQL-DB: Oracle (1979) SQL ist die vorherrschende Sprache zur Beschreibung und Manipulation von Relationen
- SQL-Implementierungen existieren für
	- Dialoganwendung
	- Einbettung in Programme, die in anderen Programmiersprachen erstellt sind (= embedded SQL, ESQL)
- SQL ist sowohl eine Datenmanipulationssprache (DML) als auch eine Datendefinitionssprache (DDL)

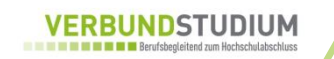

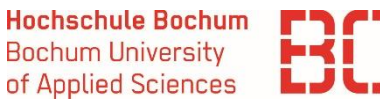

SQL kennt vier grundlegende Operationen:

**SELECT** 

wählt Daten aus der Menge aus

#### **INSERT**

fügt ein oder mehrere Tupel hinzu

- UPDATE

verändert Daten

- DELETE

löscht ein oder mehrere Tupel

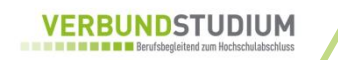

## **Grundlegende Operationen – Select Allgemeine Syntax**

**Hochschule Bochum Bochum University** of Applied Sciences

Abfrage an eine oder mehrere Tabellen zur Auswahl von Daten

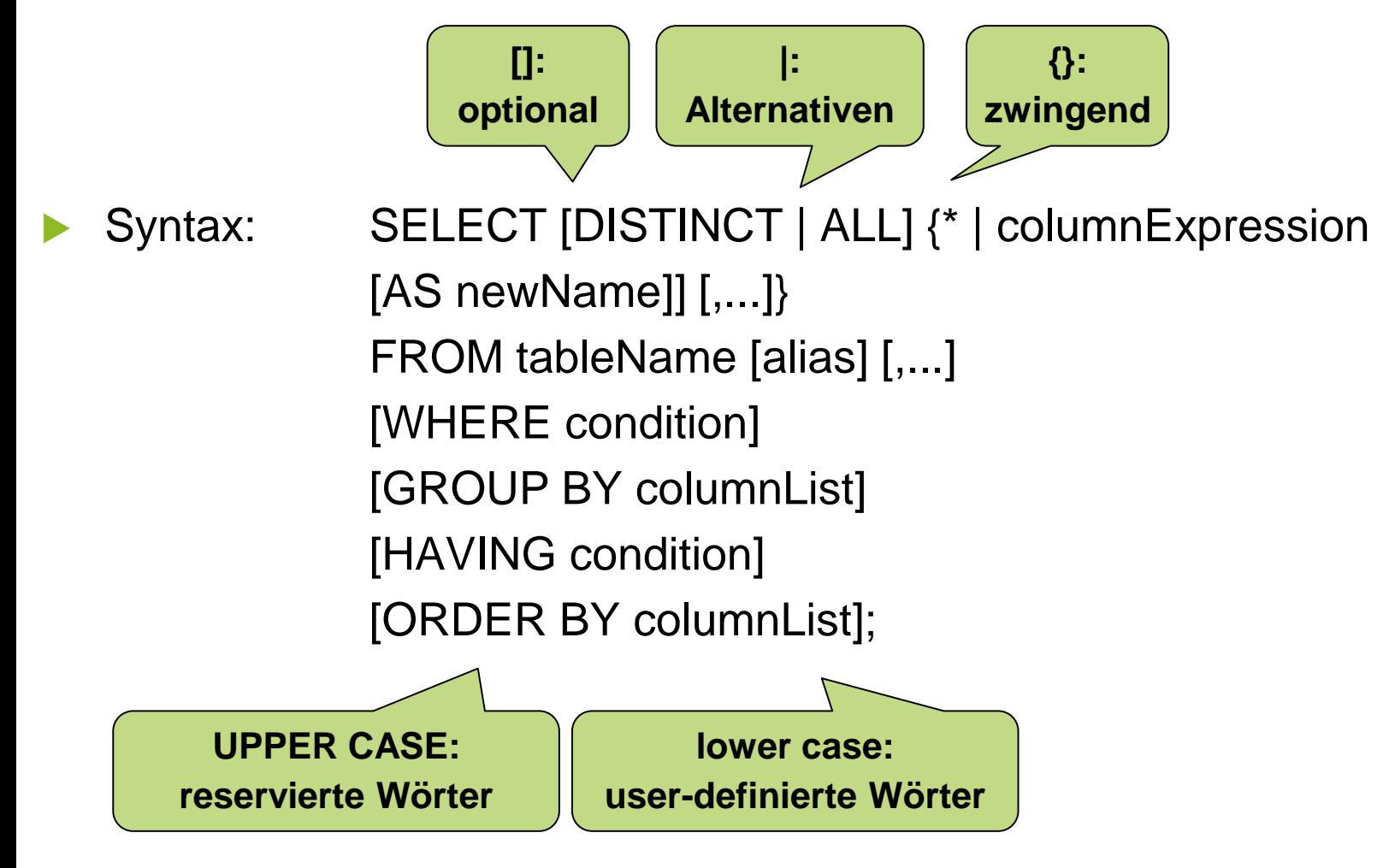

# **Grundlegende Operationen – Select Allgemeine Syntax**

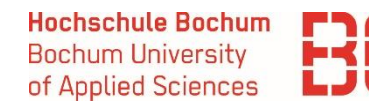

Abfrage an eine oder mehrere Tabellen zur Auswahl von Daten

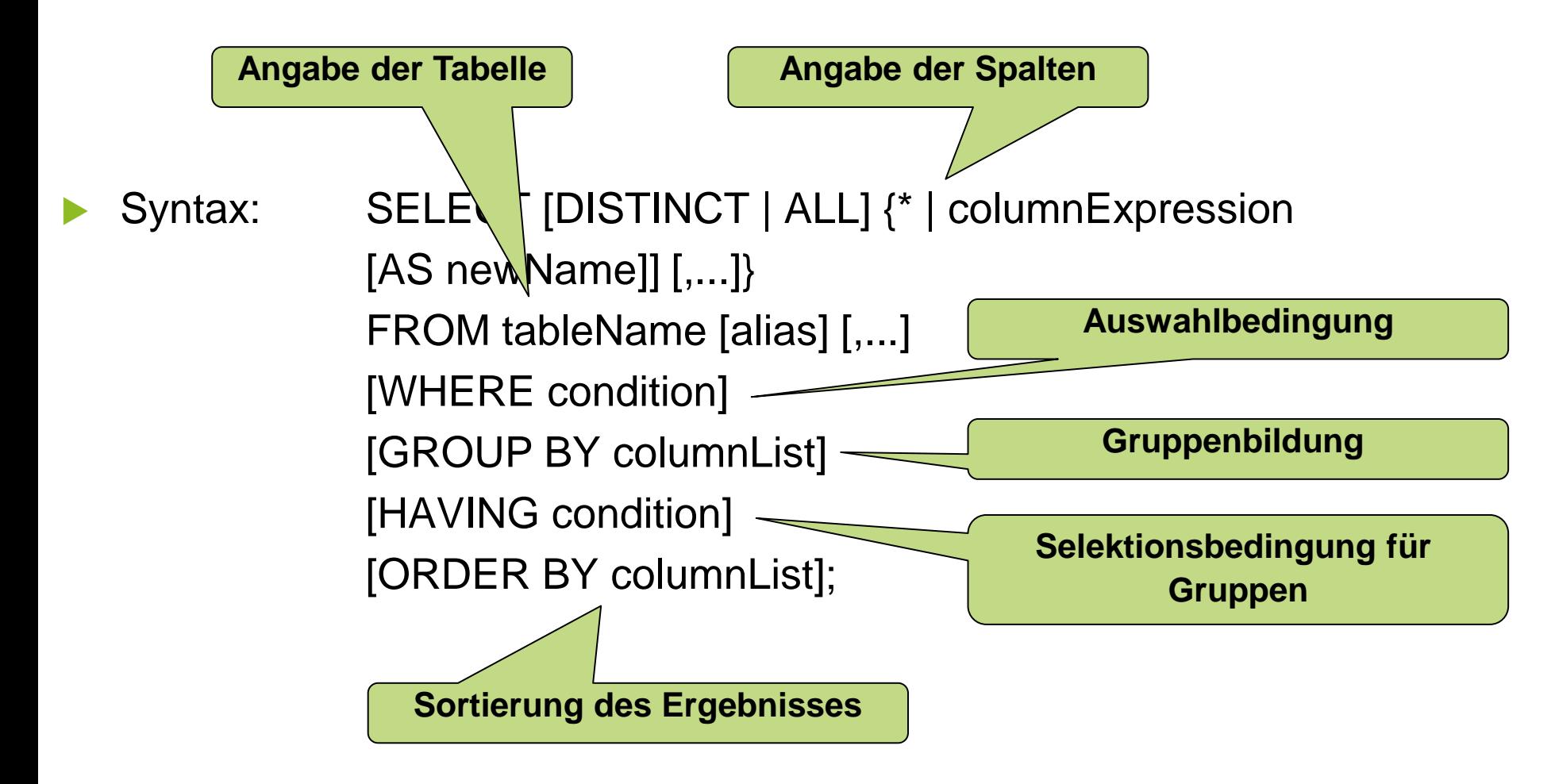

### **Grundlegende Operationen – Select Feldauswahl**

**Hochschule Bochum Bochum University** of Applied Sciences

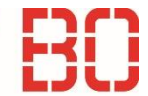

#### Beispiel:

Anzeige einer gesamten Tabelle / mit Sortierung nach Preis

#### **SELECT** \* **FROM** Produkt; **SELECT** \* **FROM** Produkt **ORDER BY** Stückpreis;

Beispiel:

Anzeige von 2 ausgewählten Feldern

#### **SELECT** ProduktName, Stückpreis **FROM** Produkt

In manchen SQL-Dialekten ist auch bei der Selektion aus einer Tabelle deren Angabe vor dem Feldnamen üblich:

#### **SELECT** Produkt .Produkt, Produkt .Stückpreis **FROM** Produkt ;

Grundlagen der Wirtschaftsinformatik and Marcel David M. Sc. 7 The Marcel David M. Sc. 7 The Marcel David M. Sc

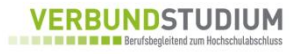

### **Grundlegende Operationen – Select -Where Klausel**

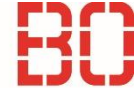

#### Beispiel:

Anzeige einzelner Tupel, die eine Bedingung erfüllen

```
SELECT * FROM Ort WHERE PLZ = 44444;
```
#### Beispiel:

Anzeige einzelner Tupel, die mehrere Bedingungen erfüllen:

SELECT  $*$  FROM Ort WHERE PLZ = 44444 OR PLZ = 12345;

Frage: Was würde in folgenden Fällen passieren:

SELECT \* FROM Ort WHERE PLZ = 44445 OR PLZ = 12345; SELECT  $*$  FROM Ort WHERE PLZ = 44444 AND PLZ = 12345;

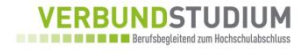

# **Grundlegende Operationen – Select -Where Klausel**

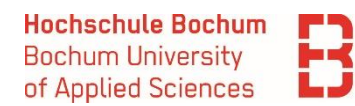

- Verknüpfungen in der WHERE-Klausel:
- Der logische Ausdruck in der WHERE-Klausel muss wahr sein, damit ein Tupel selektiert wird.
- Mehrere Operationen können durch Vergleichsoperatoren und logische Operatoren zum komplexen Ausdrücken kombiniert werden.
	- Vergleichsoperatoren:  $=, \leq, \leq, \leq, \leq, \leq, \leq$
	- ggf. auch ! für  $\lt$  (= ungleich) Logische Operatoren: AND, OR, NOT Suchbedingungen: BETWEEN, IN
- Auswertungsreihenfolge:
	- (1) Klammern zuerst, von innen nach außen
	- (2) Auswertungsreihenfolge von links nach rechts
	- (3) NOT vor AND vor OR

### **Grundlegende Operationen – Select -Where Klausel – Besondere Abfragen**

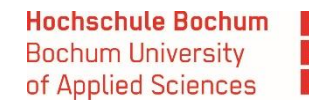

Suche nach NULL-Strings:

SELECT \* FROM tabelle WHERE feld IS [NOT] NULL;

Suche nach Zeichenketten mittels [NOT] LIKE:

SELECT \* FROM tabelle WHERE feld LIKE 'string';

Hier können auch Wildcards eingesetzt werden:

% steht für eine Zeichenkette beliebiger Länge

\_ steht für genau ein Zeichen

Beispiel:

**SELECT** \* **FROM Kunde WHERE** KundeName **LIKE** 'M\_\_er'

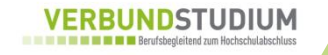

# **Grundlegende Operationen – Select -Where Klausel – Besondere Abfragen**

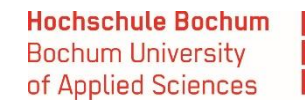

- Besondere Abfragen in der WHERE-Klausel:
- Suche mit BETWEEN:

### SELECT \* FROM tabelle WHERE feld BETWEEN wert1 AND wert2;

Abfrage auf Mengenzugehörigkeit mit IN:

SELECT \* FROM tabelle WHERE feld IN (wert1, wert2);

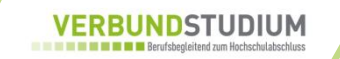

#### **Grundlegende Operationen – Select All / Distinct**

 Beispiel: Anzeige aller Werte, die eine Bedingung erfüllen

#### **SELECT ALL** Datum **FROM** Auftrag

Beispiel:

Anzeige nur verschiedener Werte, die eine Bedingung erfüllen:

**SELECT DISTINCT** Datum **FROM** Auftrag

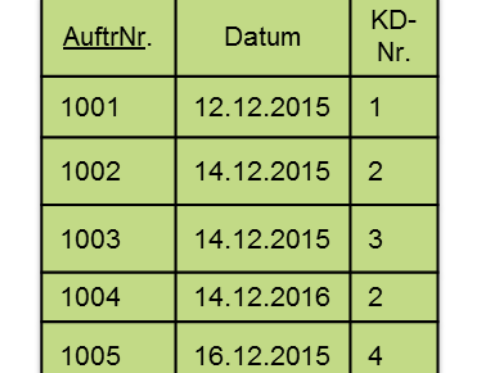

**Bochum University** of Applied Sciences

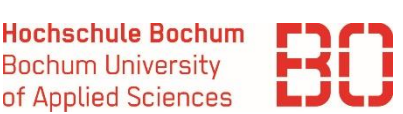

# **Grundlegende Operationen – Select Aggregation**

**Hochschule Bochum Bochum University** of Applied Sciences

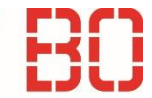

- In SQL können einfache mathematische Operationen direkt ausgeführt werden:
	- COUNT gibt die Anzahl
	- SUM gibt die Summe
	- AVG gibt den Mittelwert
	- MIN gibt den kleinsten
	- MAX gibt den größten
		- ... der Werte einer Spalte aus

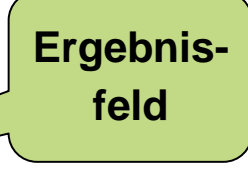

Beispiel:

**SELECT MIN**(Stückpreis) **AS** kleinster\_preis **FROM** Produkt

# **Grundlegende Operationen – Select Group by und Having**

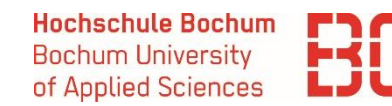

 Die GROUP BY-Klausel ermöglicht die Gruppierung der Ergebnisse einer SELECT-Abfrage:

**SELECT** Datum, **COUNT**(AuftrNr) **AS** AnzAufträge **FROM** Auftrag **GROUP BY** Datum **ORDER BY** Datum

 Die Auswahl aus Gruppierungen kann mittels der HAVING-Klausel eingeschränkt werden:

**SELECT** Datum, **COUNT**(AuftrNr) **AS** AnzAufträge **FROM** Auftrag **GROUP BY** datum **HAVING COUNT**(AuftrNr) > 2 **ORDER BY** datum

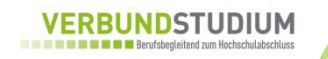

# **Grundlegende Operationen – Select Group by und Having**

**Hochschule Bochum Bochum University** of Applied Sciences

**Ausgewählte Spalten**

**zusammengefasst** 

**werden …**

**müssen entweder mittels**

**einer Aggregationsfunktion**

 Die GROUP BY-Klausel ermöglicht die Gruppierung der Ergebnisse einer SELECT-Abfrage:

 **SELECT** Datum, **COUNT**(AuftrNr) **AS** AnzAufträge **FROM** Auftrag **GROUP BY** Datum **ORDER BY** Datum **… oder Teil des "group by" Statements sein**

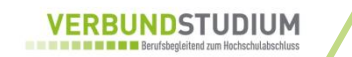

# **Unterabfragen**

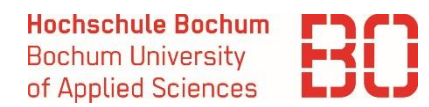

- Ermöglichen das Heranziehen des Ergebnisses einer Abfrage in einer neuen Abfrage zu benutzen.
- Kein neues Schlüsselwort nötig
- Syntax:

SELECT columnList FROM tableName1 WHERE column = (SELECT …)

 **SELECT** AuftrNr **FROM** Auftrag **WHERE**  $\text{AuftrNr} =$ (**SELECT** MAX(Datum) **FROM** Auftrag)

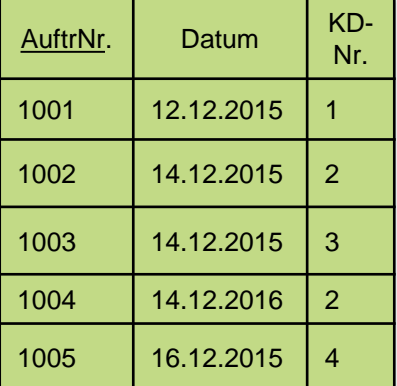

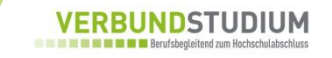

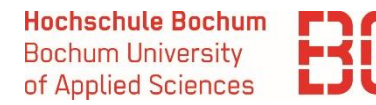

- Mit SQL können Abfragen über Daten, die in mehreren Tabellen abgespeichert sind, durchgeführt werden.
- Eine solche (über Fremdschlüssel durchgeführte) Verknüpfung wird als JOIN bezeichnet.
- Die Verbindung erfolgt durch übereinstimmende Schlüsselwerte in den verknüpften Feldern (Primärschlüssel / Fremdschlüssel).

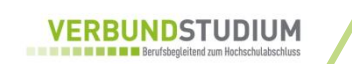

# **Abfragen über mehrere Tabellen**

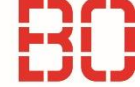

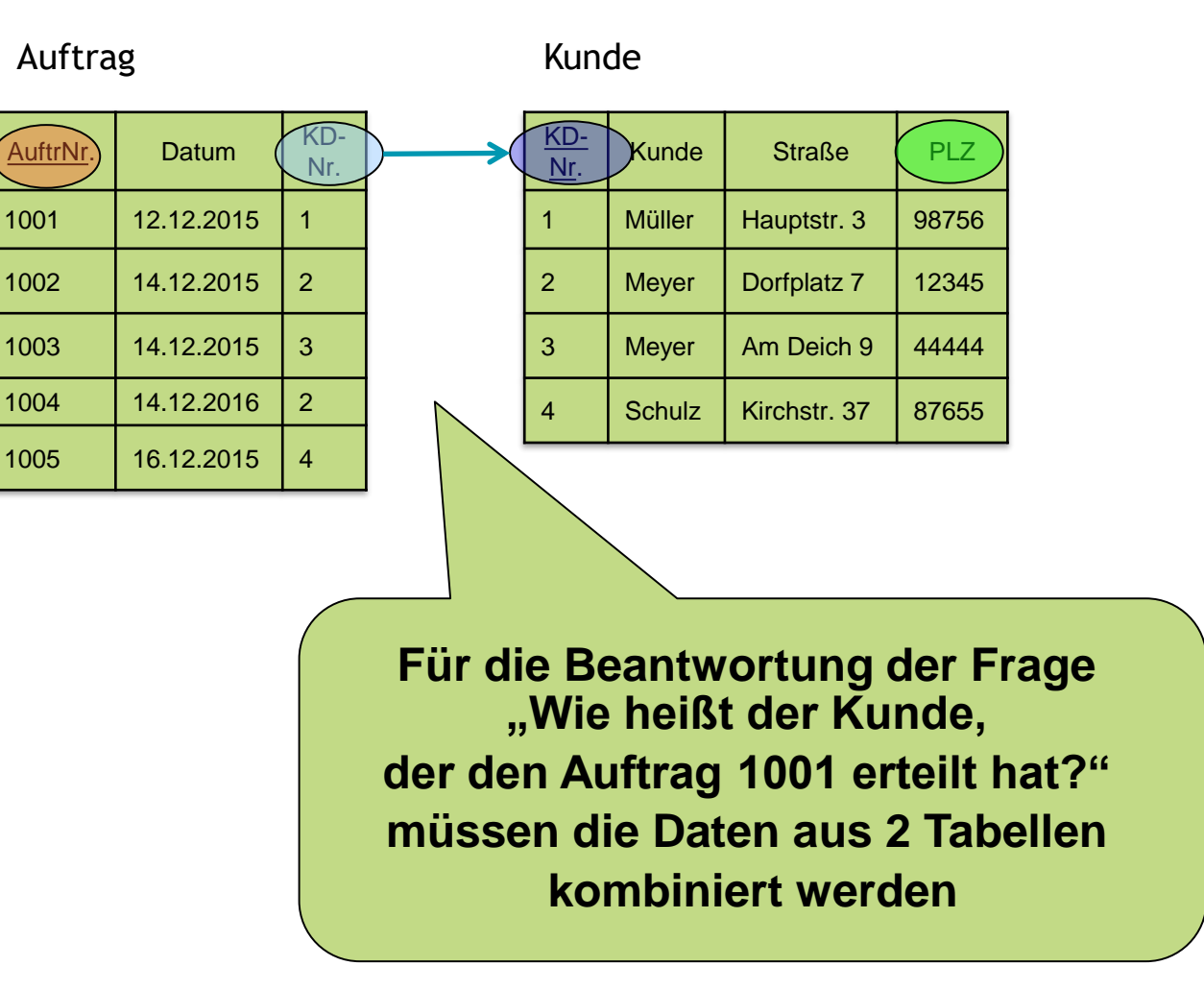

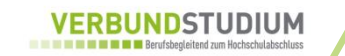

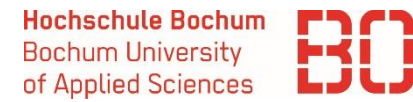

- Ermöglichen das Heranziehen des Ergebnisses einer Abfrage in einer neuen Abfrage zu benutzen.
- Kein neues Schlüsselwort nötig
- Syntax:

SELECT columnList FROM tableName1 WHERE column = (SELECT …)

 **SELECT** AuftrNr **FROM** Auftrag **WHERE**  $\text{AuftrNr} =$ (**SELECT** MAX(Datum) **FROM** Auftrag)

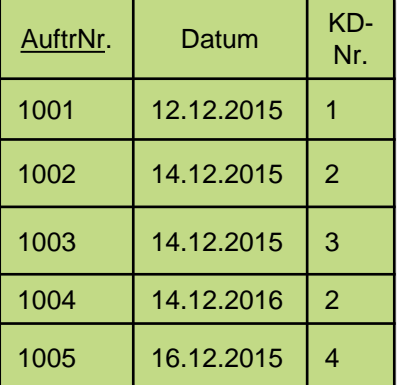

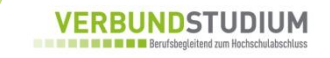

# **Abfragen über mehrere Tabellen**

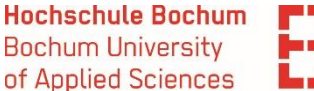

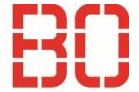

Verknüpfung von zwei Tabellen:

Syntax:

SELECT columnList FROM tableName1, tableName2 WHERE  $tableName1.fk = tableName2.pk;$ 

 Beispiel: **SELECT** Auftrag.AuftrNr, Kunde.KundeName **FROM** Auftrag, Kunde **WHERE** Auftrag.KdNr = Kunde.KdNr **AND** Auftrag.AuftrNr = 1001 **Die Reihenfolge der Tabellen ist egal.**

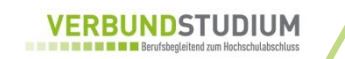

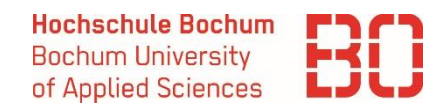

- Alternativ zur WHERE-Klausel kann auch die FROM .. INNER JOIN-Klausel gewählt werden:
- Syntax:

SELECT columnList FROM tableName1 INNER JOIN tableName2 ON tableName1.fk = tableName2.pk;

#### Beispiel:

**SELECT** Auftrag.AuftrNr, Kunde.KundeName **FROM** Auftrag **INNER JOIN** Kunde **ON** Auftrag.KdNr = Kunde.KdNr **WHERE** Auftrag.AuftrNr = 1001

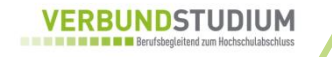

# **Abfragen über mehrere Tabellen**

**Hochschule Bochum Bochum University** of Applied Sciences

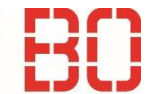

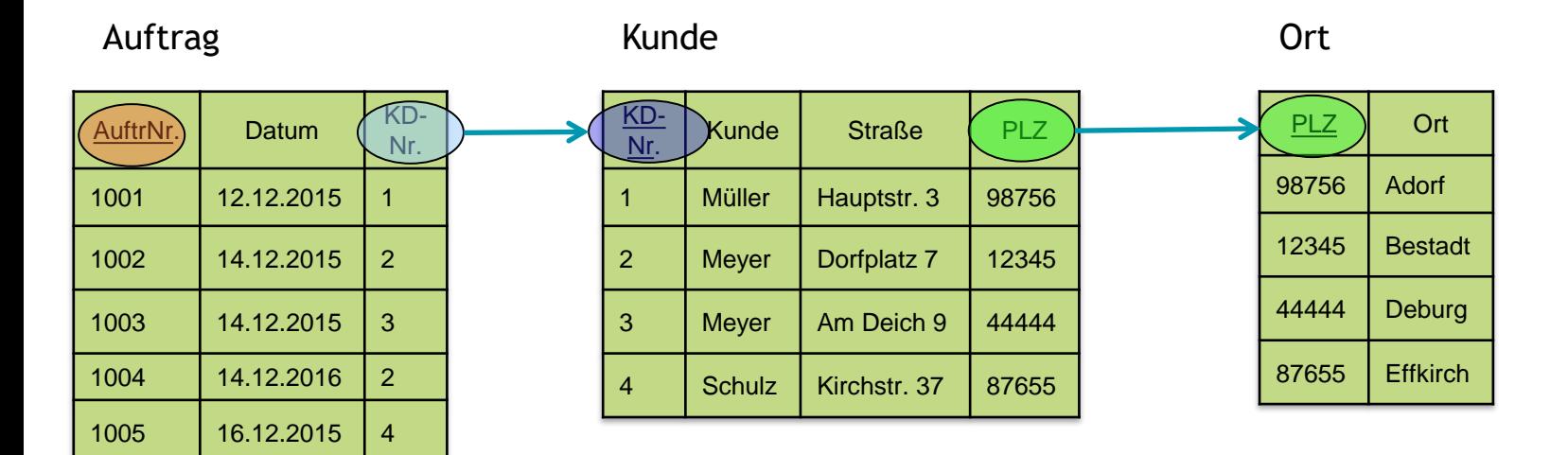

**Für die Beantwortung der Frage "Wo wohnt der Kunde, der den Auftrag 1001 erteilt hat?" müssen die Daten aus 3 Tabellen kombiniert werden**

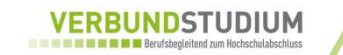

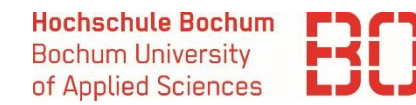

 Auch bei der Verknüpfung von mehr als 2 Tabellen kann die FROM .. INNER JOIN-Klausel gewählt werden:

Syntax:

SELECT columnList FROM (tableName3 INNER JOIN tableName2 ON  $tableName2.fk = tableName3.pk)$ INNER JOIN tableName1 ON tableName1.fk = tableName2.pk;

Beispiel:

**SELECT** Auftrag.AuftrNr, Kunde.KundeName, Ort.OrtName **FROM** Ort **INNER JOIN** Kunde **ON** Kunde.PLZ = Ort.PLZ **INNER JOIN** Auftrag **ON** Auftrag.KdNr = Kunde.KdNr **WHERE** Auftrag. AuftrNr = 1001

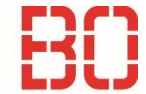

- **INSERT** = Einfügen eines neuen Tupels
- **Syntax:** INSERT INTO tableName [(columnList)] VALUES (dataValueList);
- Beispiele (**SQL-Schlüsselwörter**, Tabellen, Attribute):

**INSERT INTO** Produkt (ProdNr, Stückpreis, ProduktName) **VALUES** (5011, 7.95, 'Vanille')

**INSERT INTO** Produkt **VALUES** (5011, 'Vanille', 7.95)

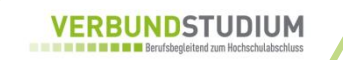

# **Grundlegende Operationen – Insert**

**Hochschule Bochum Bochum University** of Applied Sciences

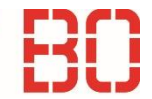

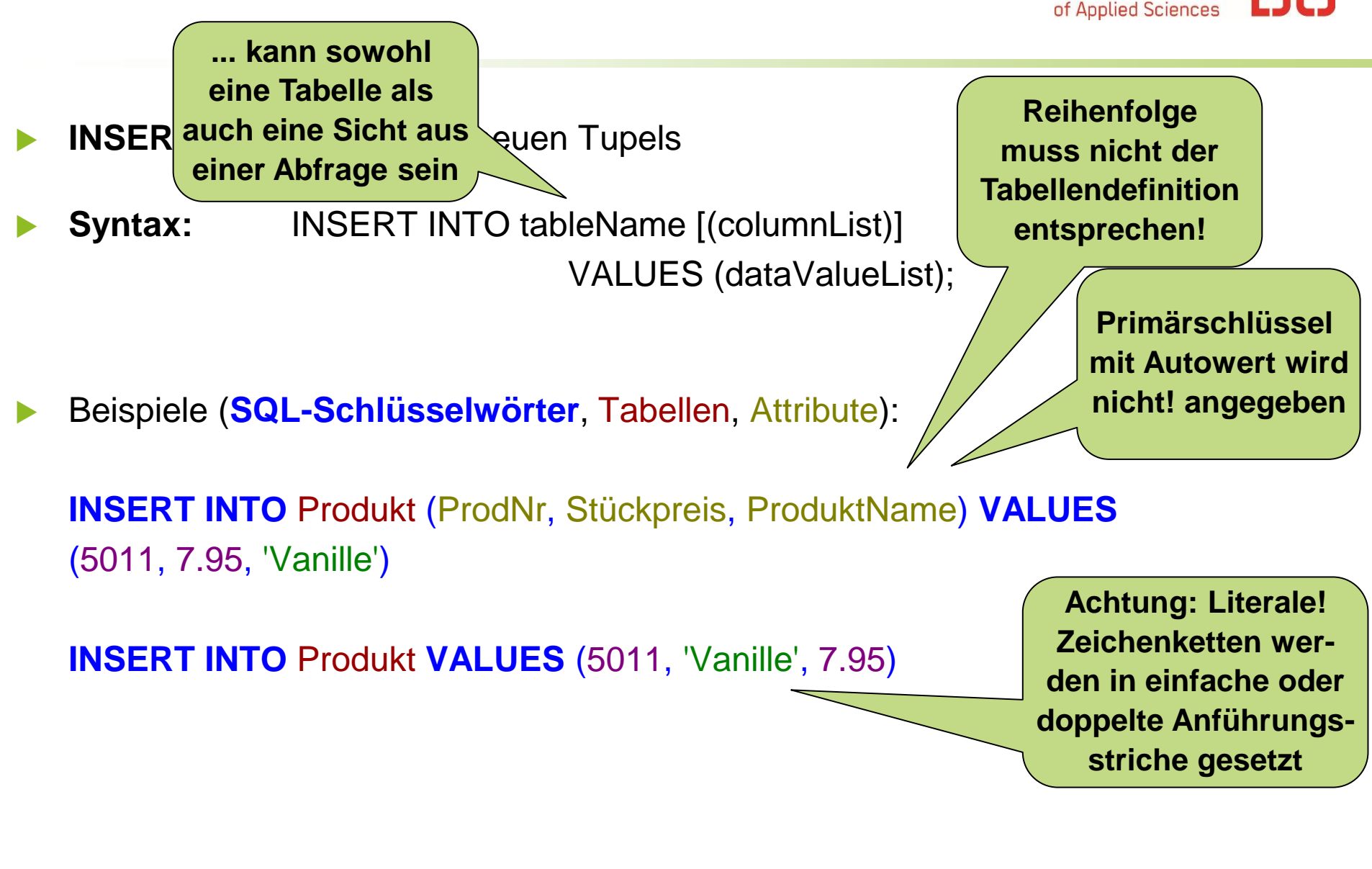

#### INSERT

 Nachdem die SELECT-Klausel erklärt wurde, können wir sie nun im Kontext des INSERT-Befehls anwenden, um Spalten aus einer oder mehreren Tabellen in eine andere Tabelle zu kopieren.

#### Beispiel:

**INSERT INTO** Adressen (KundeName, Straße, PLZ, OrtName) **SELECT** Kunde.KundeName, Kunde.Straße, Kunde.PLZ, Ort.OrtName **FROM** Kunde, Ort **WHERE** Kunde.PLZ = Ort.PLZ

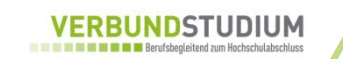

#### UPDATE

 Änderung der Attributwerte in einer Tabelle. Werden mittels einer WHERE-Klausel einzelne Datensätze selektiert, werden nur diese geändert, sonst alle Datensätze einer Tabelle.

#### Syntax:

UPDATE tableName SET columnName1 = dataValue1  $[$ , columnName2 = dataValue2 ...  $]$ [WHERE searchCondition];

#### Beispiele:

**UPDATE** Produkt **SET** Stückpreis = Stückpreis \* 1.05

#### **UPDATE** Produkt **SET** Stückpreis

Grundlagen der Wirtschaftsinformatik auch der Marcel David M. Sc. 27 auch 27 auch der Marcel David M. Sc. 27

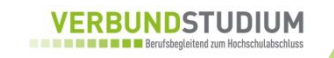

#### DELETE

 Löschen von Datensätzen in einer Tabelle. Werden mittels einer WHERE-Klausel einzelne Datensätze selektiert, werden nur diese gelöscht, sonst alle Datensätze einer Tabelle. (ACHTUNG: Dabei würde nicht die Tabelle selbst gelöscht werden; ihre Strukturinformationen bleiben erhalten!)

#### Syntax:

DELETE FROM tableName [WHERE searchCondition];

Beispiel:

**DELETE FROM** Auftrag **WHERE** datum < '2014-1-1'